bizay Guida alla costruzione

#### Formato del file

Per semplificare il processo di acquisto, la nostra piattaforma accetta vari tipi di file, tuttavia noi *raccomandiamo di inviare file PDF*, senza nessuna protezione con password.

Se le dimensioni del file inviato non corrispondono al prodotto scelto, il nostro team farà gli opportuni adattamenti al formato scelto.

#### Ordine di paginazione

Il file deve contenere tutte le singole pagine, ovvero è necessario che esse siano separate e organizzate nell'ordine di lettura.

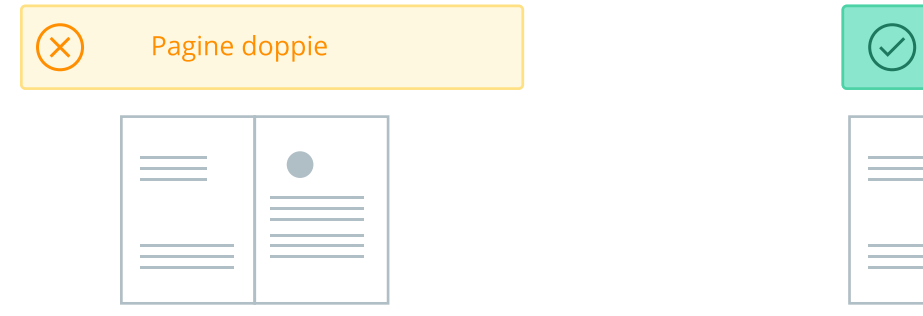

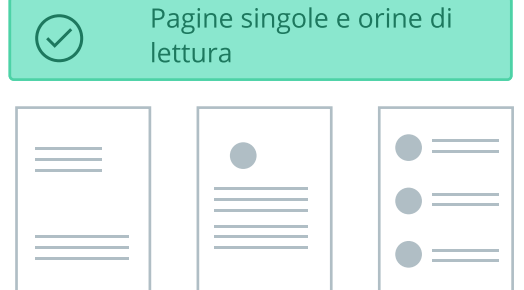

### Margini

#### - Margine di vivo

Il disegno deve tenere conto di un margine di vivo di 3 mm tutto intorno.

#### - Area di sicurezza

Per assicurarci che non ci siano elementi tagliati o non leggibili dopo la rilegatura, suggeriamo che tutti i testi e le immagini siano distanti almeno 1 cm dal bordo dell'area di sicurezza.

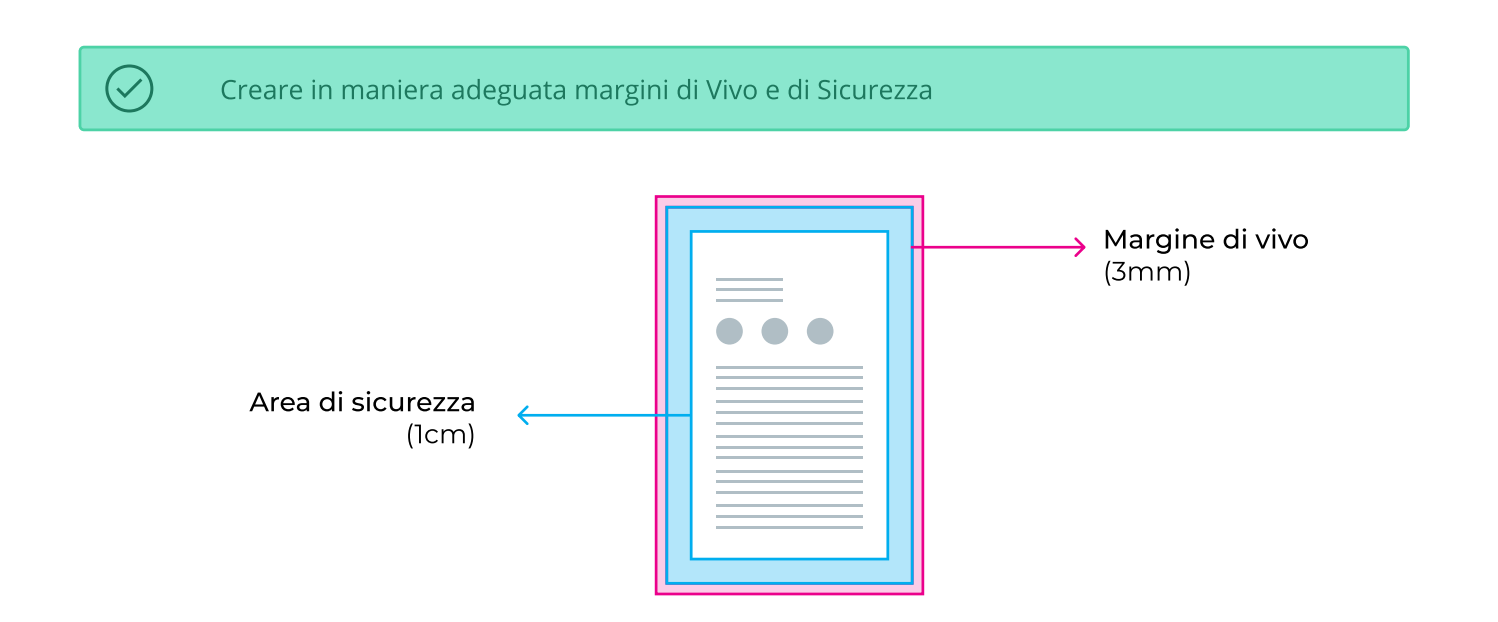

# Colori

Bisognerebbe inviare il file in CMYK, preferibilmente con un profilo di colore FOGRA39 o ISO Coated v2 ECI. Se venisse inviato in RGB o Pantone, sarebbe riconvertito automaticamente, la qual cosa potrebbe generare variazioni di colore inattese.

### Risoluzione

Il file inviato deve avere una risoluzione di **almeno 300 DPI**. Qualunque risoluzione inferiore potrebbe causare disturbi o pixelizzazioni nella realizzazione del prodotto finale.

### Fonti

Per evitare che manchino parti di testo o stili tipografici, tutti i font di carattere devono essere incorporati nel file o convertiti in curve.

## Numero di pagine

Il numero di pagine scelto all'acquisto rappresenta il limite massimo, ovvero, se il file inviato contiene meno pagine del numero scelto, saranno stampate solo quelle inviate.

Se il numero di pagine inviate è dispari, il prodotto finale conterrà pagine bianche.

### Posizionamento della rilegatura

Quando si sceglie la posizione della rilegatura, deve essere preso in considerazione l'orientamento della copertina, in quanto cambierà secondo l'opzione scelta.

Nei prodotti con un nucleo completamente personalizzato, l'orientamento dei contenuti sarà deciso secondo il disegno proposto.

# bizay Guida alla costruzione

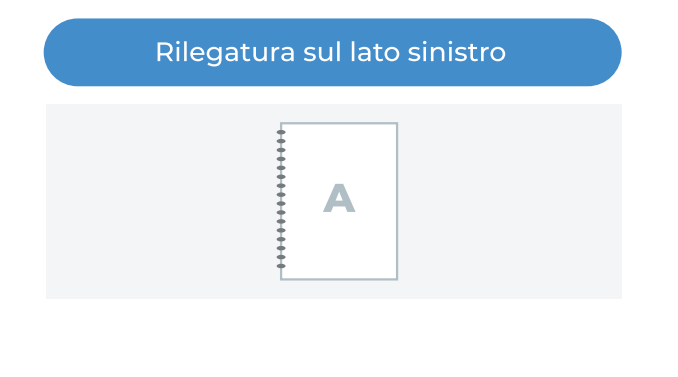

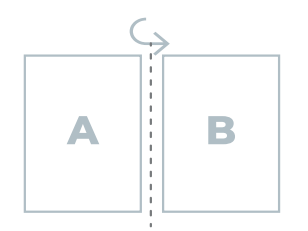

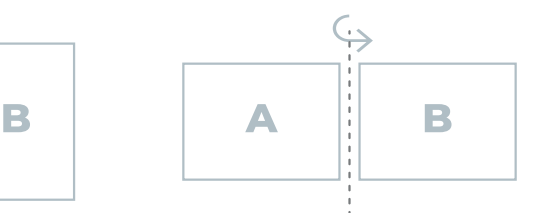

Orientamento verticale

Orientamento orizzontale

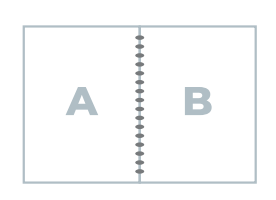

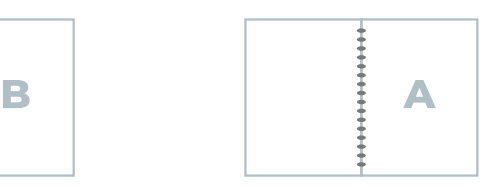

Stampa fronte-retro

Stampa solo fronte

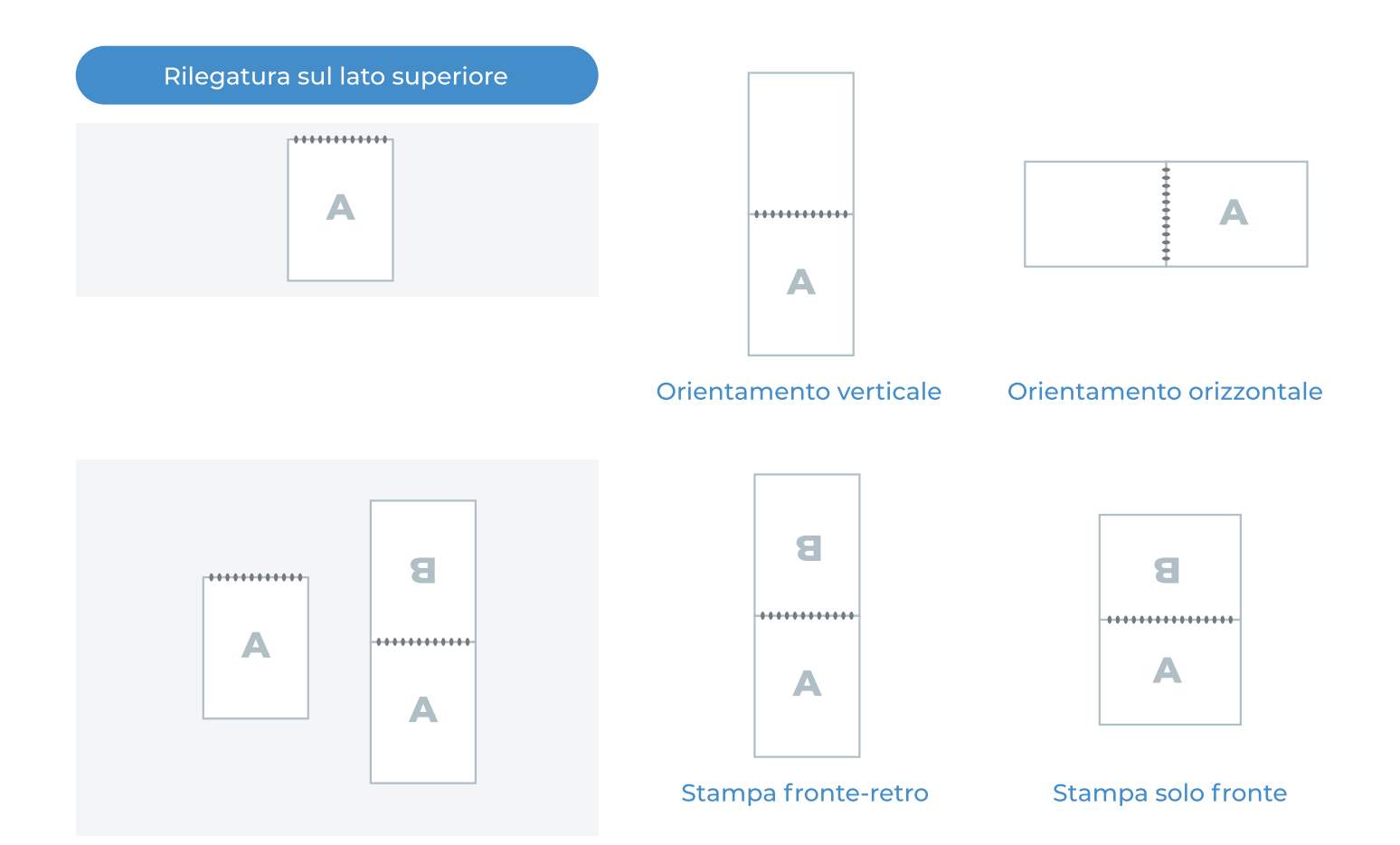